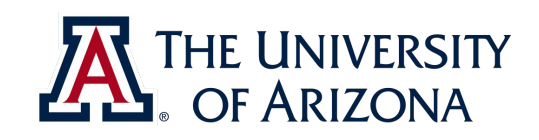

# **CAT VEHICLE REU 2019**

**A crash course on Object-oriented programming**

**Rahul Bhadani <[rahulbhadani@email.arizona.edu>](mailto:rahulbhadani@email.arizona.edu)**

ECE 492 - The University of Arizona **Rahul Bhadani** Rahul Bhadani. Rahul Bhadani

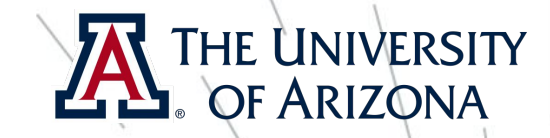

## Before we proceed ...

- This session assumes that you all have some sort of programming background.
- You are familiar with basic programming constructs such variables, keywords, if, switch, for loop, etc.
- I had posted on piazza last week for you to go through a Udacity course on C++ https://www.udacity.com/course/c-for-programmers-

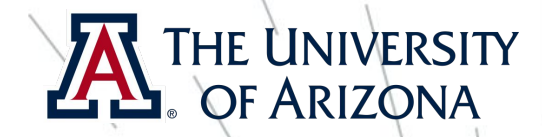

## Procedural programming

- In traditional programming, a program is divided into functions (also called as procedures, hence procedural programming) to give it modularity
- Generally, no link between data and functions
- Flat structure of the program
- Data scope or visibility is only limited to functions
- Difficult to manage a large program

### THE UNIVERSITY Object-oriented programming OF ARIZON (OOP)

- As programs grow it is difficult to manage them
- Procedural programming doesn't hide not required to be exposed
- OOP overcomes above shortcomings
- OOP hide data, only to be exposed by relevant functions
- Creates program in nested modularity
- Provides different ways of accessing mechanism: public, private and protected.

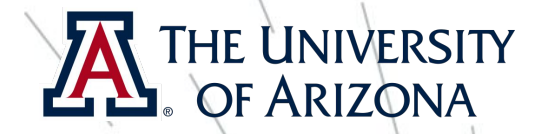

5

### Central concepts in OOP

- Encapsulation
- Polymorphism
- Inheritance

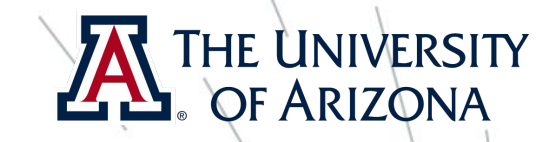

### **Person**

name: String officeNumber: Integer

getName(): String setName(String): Boolean getOfficeNumber(): Integer setOfficeNumber(Integer)

- Everything in C++ revolved around class.
- A class is an abstract data type (ADT)
- A class contains data definitions and implementation of procedures
- A class can be used to create different instances

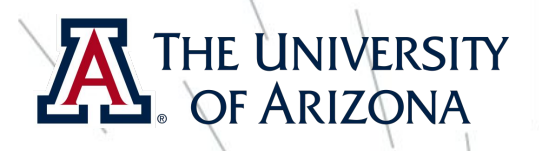

**#include<iostream> #include<cstring> #include<cstdlib>**

**using namespace std;**

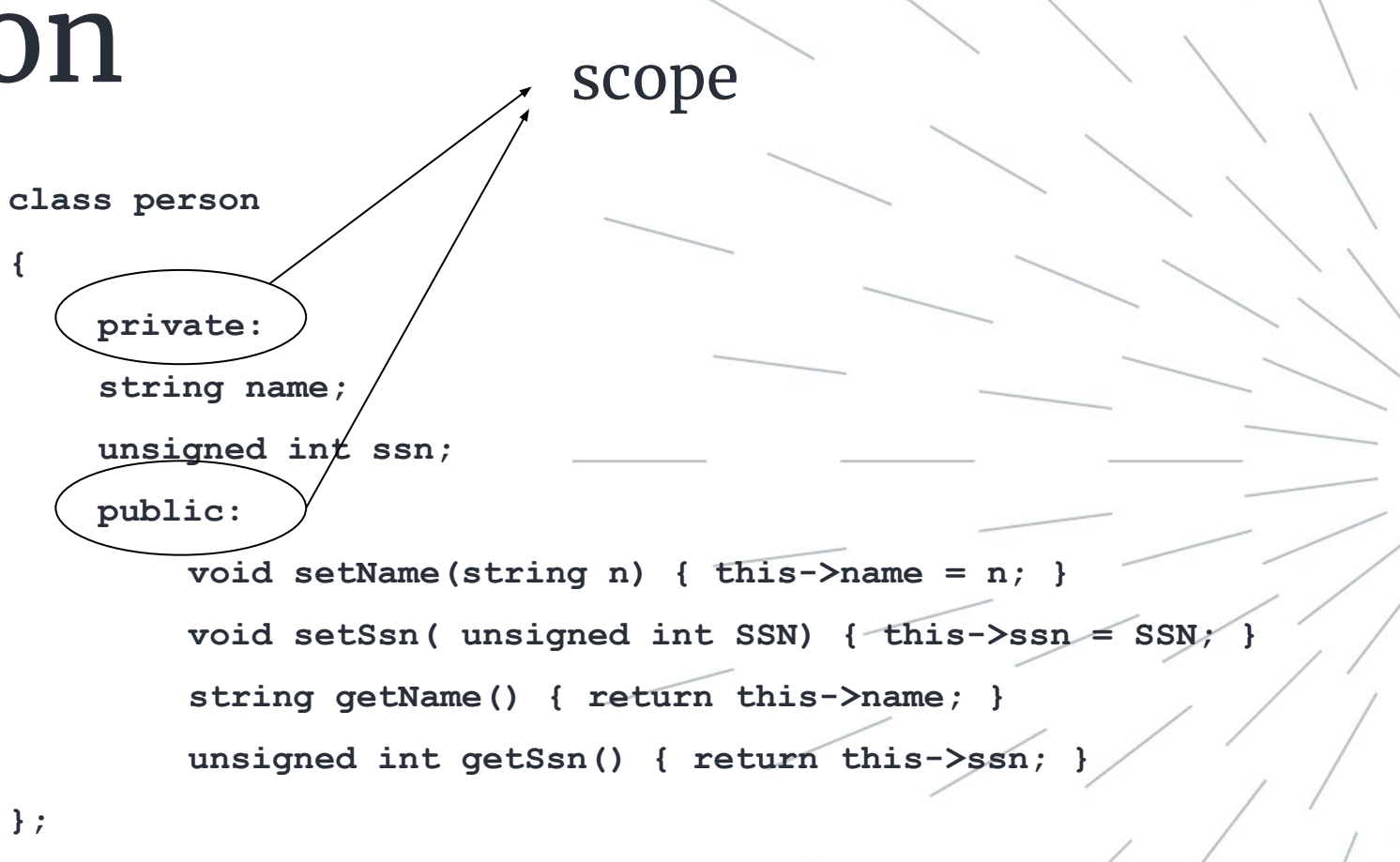

```
int main()
```

```
{
```
**}**

```
person tony;
```

```
tony.setName("tony");
```

```
tony.setSsn(144142342);
```

```
cout \ll tony.getName() \ll endl;
```

```
return 0;
```
### **Save it as person.cpp**

ECE 492 - The University of Arizona **Rahul Bhadani**

Compiling the program: In the terminal, navigate to the directory where you saved the file **person.cpp**

**\$ g++ person.cpp** This will create an executable a.out

**\$ ./a.out** Output will be: **tony**

8

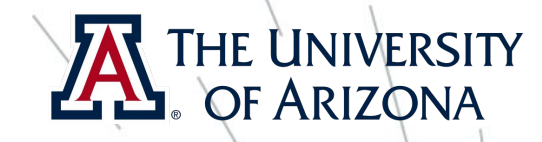

## A few things about scope

- In previous slide you must have note **public**, **private** keywords
- These are called as scope.
- There are three of them: public, private, protected
- **- public:** accessible through dot operator from anywhere outside the class, but within the program
- **private:** can't be access or viewed by dot operator outside the class. Only the class and its friend function can access it
- **protected**: similar to private but can be accessed in child class; it will be clear when we talk about inheritance.

- Similar we can create other 'instances' of person:
- person peter;
- person steven;
- person natasha;

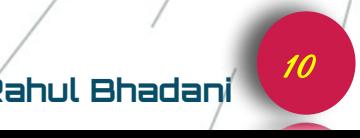

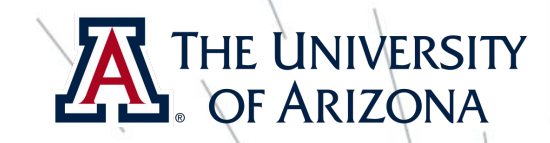

## Polymorphism

- In a class, a function can have many definition, there are making it more flexible depending on the type of arguments and/or number of arguments passed to it. This is called as polymorphism.

**{** 

**}**

```
void setName(string n) 
{ 
    this->name = n;
```
**void setName(string firstname, string lastname)** 

**this->name = firstname + " " + lastname;**

- The above polymorphism is function polymorphism. There is another polymorphism called as operator polymorphism. I am not going to cover it today, **however, you can look up it.**

**}**

### Inheritance

- Think about what is the dictionary meaning of inheritance.

- In OOP, inheritance is more or less the same.
- A child class, also known as subclass inheritance some properties from its parent class called as superclass.
- However, there is some different between dictionary meaning of inheritance and OOP inheritance.
- Inheritance can be public, private and protected

### THE UNIVERSITY Inheritance: An abstract example

#### **Person**

**name: String Ssn: Unsigned Integer**

**setName(string): Void getName( ) : String setSsn(Unsigned Integer): Void getSsn( ): Unsigned Integer**

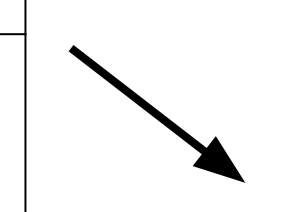

#### **Student**

**university: String studentId: Unsigned Integer**

**setUniversity(string): Void getUniversity( ) : String setId(Unsigned Integer): Void getId( ): Unsigned Integer**

**GraduateStudent**

**researchAssistant: boolean IEEEMemberID: Unsigned Integer**

**setresearchAssistant(boolean): Void getresearchAssistant( ) : boolean setIEEEId(Unsigned Integer): Void getIEEEId( ): Unsigned Integer**

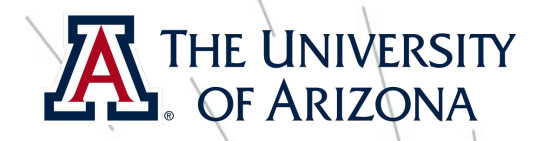

### Inheritenace

### **Inheritance mode**

```
class student: public person
    private:
        unsigned int studentId;
        string university;
    public:
        void setStudentId(unsigned int sid)
         {
             this->studentId = sid;
         }
        Void setUniversity(string uni)
         {
             this->university = uni;
         }
        string getUniversity()
         {
             return this->university;
         }
        unsigned int getStudentId()
         {
             Return this->studentId;
         }
```
There are three kind of inheritance mode:

- 1. **public**: public members of superclass become the public members of the subclass, protected members of the superclass become protected member of the subclass. Private members of the superclass cannot be directly accessed by subclass.
- 2. **private**: public and protected members of superclass become the private members of the subclass. Private members of the superclass cannot be directly accessed by subclass.
- 3. **protected**: public and protected members of superclass become the protected members of the subclass. Private members of the superclass cannot be directly accessed by subclass.

**}**

**{**

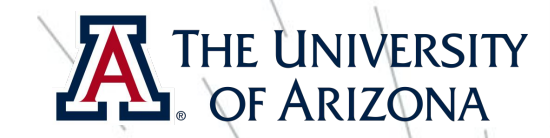

## OOP in other languages

- OOP concept also exists in MATLAB and Python as well, however syntax are slightly different.

### Example in MATLAB

### Save this as **Person.m**

#### **classdef Person**

```
properties(GetAccess='private',SetAccess='private')
           name;
           ssn;
      end
```
#### **methods**

```
 function obj = setName(obj, n)
    obj.name = n; end
 function obj = setSsn(obj, s)
    obj.ssn = s;
 end
 function SSN = getSsn(obj)
     SSN= obj.ssn;
 end
 function nm = getName(obj)
     nm = obj.name;
 end
 function printName(obj)
```

```
 disp(obj.name);
           end
       end 
end %End of classdef
```
### Implementation: save this file with any name ending with **.m.** Then run it.

- **p = Person;**
- **p = p.setName('Thor');**
- **p.getName()**
- **p.printName();**

16

### **OF ARIZONA** Example in MATLAB: Inheritance

### Save this as **Student.m**

**classdef Student < Person**

```
properties(GetAccess='private',SetAccess='private')
          studentId;
          university;
      end
```

```
 methods
     function obj = setUniversity(obj, uni)
         obj.university = uni;
     end
     function obj = setSid(obj, sId)
        obj.studentId = sId;
     end
     function SID = getSid(obj)
         SID= obj.studentId;
     end
     function uni = getUniversity(obj)
         uni = obj.university;
     end
 end
```
**end %End of classdef**

Implementation: save this file with any name ending with **.m.** Then run it.

- **s = Student;**
- s.setName('Loki');
- **s.getName()**
- **s = s.setSid('2342022');**
- **s.getSid()**

ECE 492 - The University of Arizona **Rahul Bhadani**

17

**THE UNIVERSITY** 

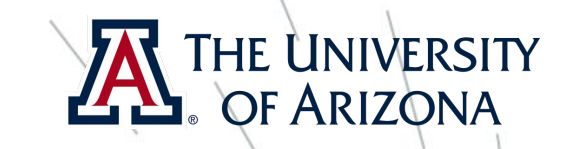

To run code in python, install jupyter notebook.

**- sudo apt-get install jupyter-notebook**

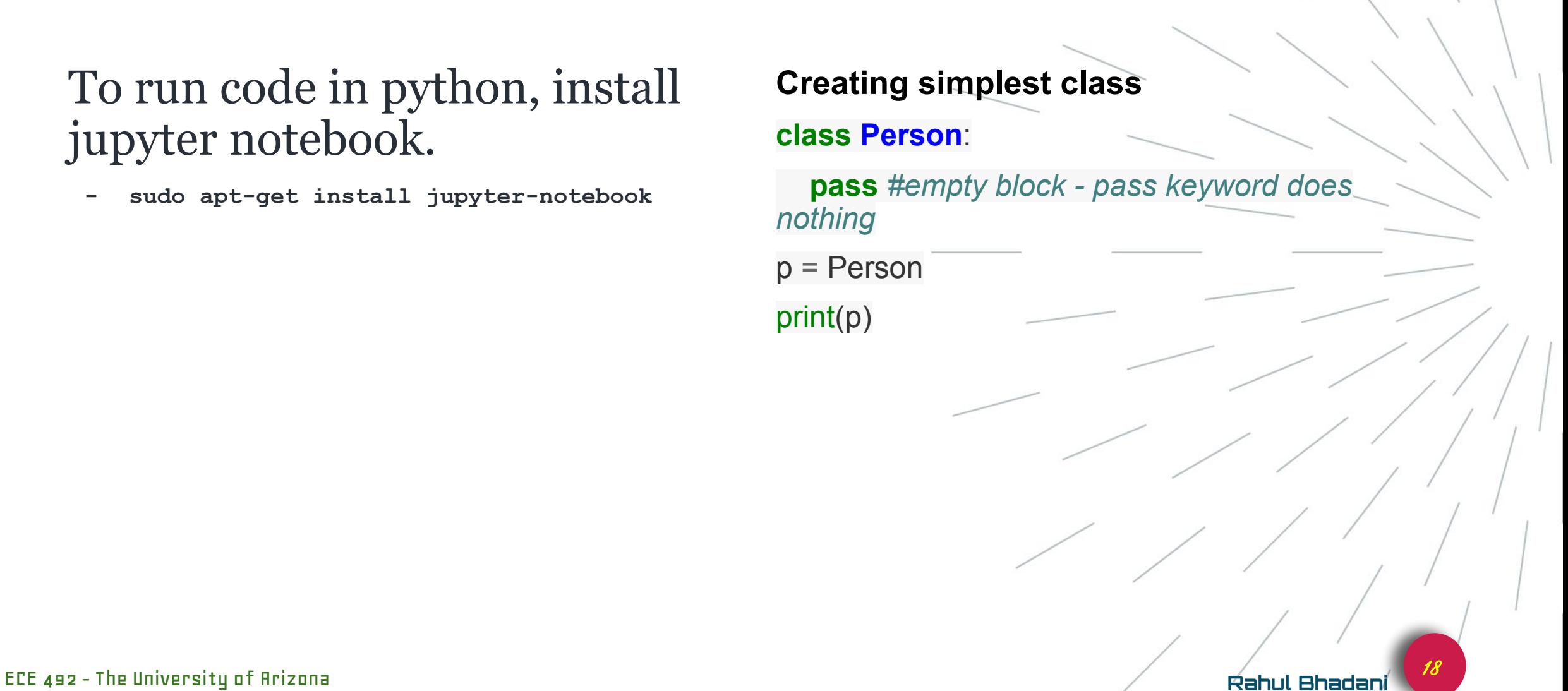

### **Functions in class definition with self**

**class Person**:

def say hi(self):

print('How are you?')

 $p = Person()$ 

p.say\_hi()

*# Previous 2 lines can also be written as Person().say\_hi()*

### **Using \_\_init\_\_**

The  $\equiv$  init method is run as soon as an object of a class is instantiated. This is like constructor in C++ and does the job of any initialization required for class members, etc.

#### **class Person**:

**def** \_\_init\_\_(self, name):

self.name = name

**def** say\_hi(self):

print('Hello, my name is ', self.name)

p = Person('Wolverine')

p.say\_hi()

Here, we define \_\_init\_\_ method with parameters name and self. Here, also by writing self.name, we created a member variable of class Person with the name name, although it is different from argument name being passed. Hence, a way of defining object variable is to write self. <variableName> in the \_\_init\_\_ function.

19

### **Inheritance**

In this example, the superclass is SchoolMember and subclass is Student.

#### **class SchoolMember**:

*'''Represents any school member'''*

```
def __init__(self, name, age):
```
self.name = name

self.age = age

print('(Initialized SchoolMember:**{}**)'.format(self.name))

**def** tell(self):

*'''Tell my details'''*

```
 print('Name:"{}", Age:"{}"'.format(self.name, self.age),
end=" ")
```
*# Class student inherits from SchoolMember* **class Student**(SchoolMember): *'''Represents a student'''* **def** \_\_init\_\_(self, name, age, marks): SchoolMember.\_\_init\_\_(self, name, age) self.marks = marks print('(Initialized Student:**{}**)'.format(self.name)) **def** tell(self): *'''Tell my details'''* print('Marks:"**{}**"'.format(self.marks))

s = Student('Cyclops', 24, 99)

20

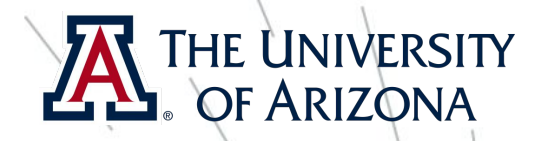

### **More examples**

#### **class Vehicle**:

**def** init (self, wheels num, tanktype, seat num, max\_vel):

self.wheels\_num = wheels\_num

self.tanktype = tanktype

self.seat\_num = seat\_num

self.max\_vel = max\_vel

In python, there is a special way of writing getter and setter of  $a\overline{a}$ member variable

#### @property

**def** wheels\_num(self):

**return** self.\_\_wheels\_num

@wheels\_num.setter

**def** wheels\_num(self, number):

self.\_\_wheels\_num = number

**def** make\_noise(self): print('VRUUM VRUUM')

toyota\_prius = Vehicle $(4,$  'hybrid', 5, 100)

print(toyota\_prius.wheels\_num)

toyota\_prius.wheels\_num = 2

print(toyota\_prius.wheels\_num)

toyota\_prius.make\_noise()

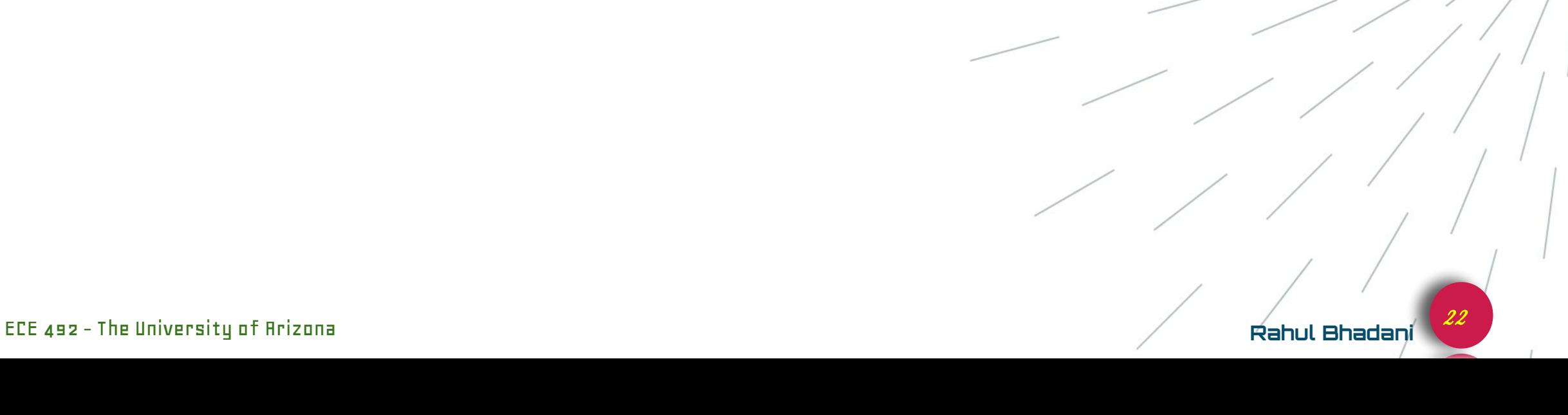

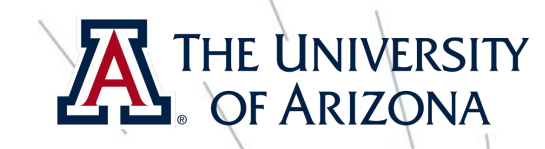

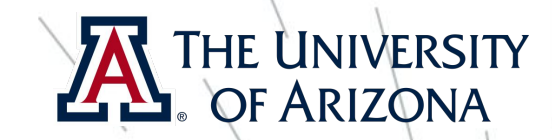

## But this is not enough

- This was a crash course in OOP with some examples in C++, MATLAB and Python
- I have not covered static variables, constructors, destructors, friend functions, etc.
- I encourage you to look up an learn about it.

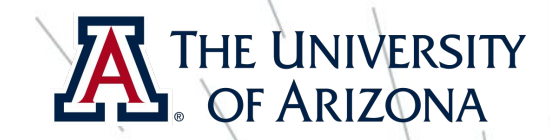

### Some useful references

- https://www.udacity.com/course/c-for-programmers--ud21
- [https://www.mathworks.com/help/matlab/matlab\\_oop/hiera](https://www.mathworks.com/help/matlab/matlab_oop/hierarchies-of-classes-concepts.html) [rchies-of-classes-concepts.html](https://www.mathworks.com/help/matlab/matlab_oop/hierarchies-of-classes-concepts.html)
- [http://www.archer.ac.uk/training/course-material/2018/02/o](http://www.archer.ac.uk/training/course-material/2018/02/oofortran-daresbury/Lectures/L02-IntroductionToOO.pdf) [ofortran-daresbury/Lectures/L02-IntroductionToOO.pdf](http://www.archer.ac.uk/training/course-material/2018/02/oofortran-daresbury/Lectures/L02-IntroductionToOO.pdf)
- [https://www.coursera.org/specializations/data-science-pytho](https://www.coursera.org/specializations/data-science-python) [n](https://www.coursera.org/specializations/data-science-python)